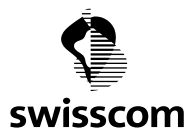

## **User Rollenmatrix für Superuser**

Der Superuser und Admin kann die Rollen (hier "Subservices") den Usern zuteilen Die verfügbaren Rollen beziehen sich auf den Vertrag, welche der Kunde mit Swisscom unterzeichnet hat. Deshalb kann es sein, dass nicht alle unten aufgeführten Rollen aufgeschaltet sind. Für mehr Informationen zu den Rollen, bitte lesen Sie die Service Beschreibung.

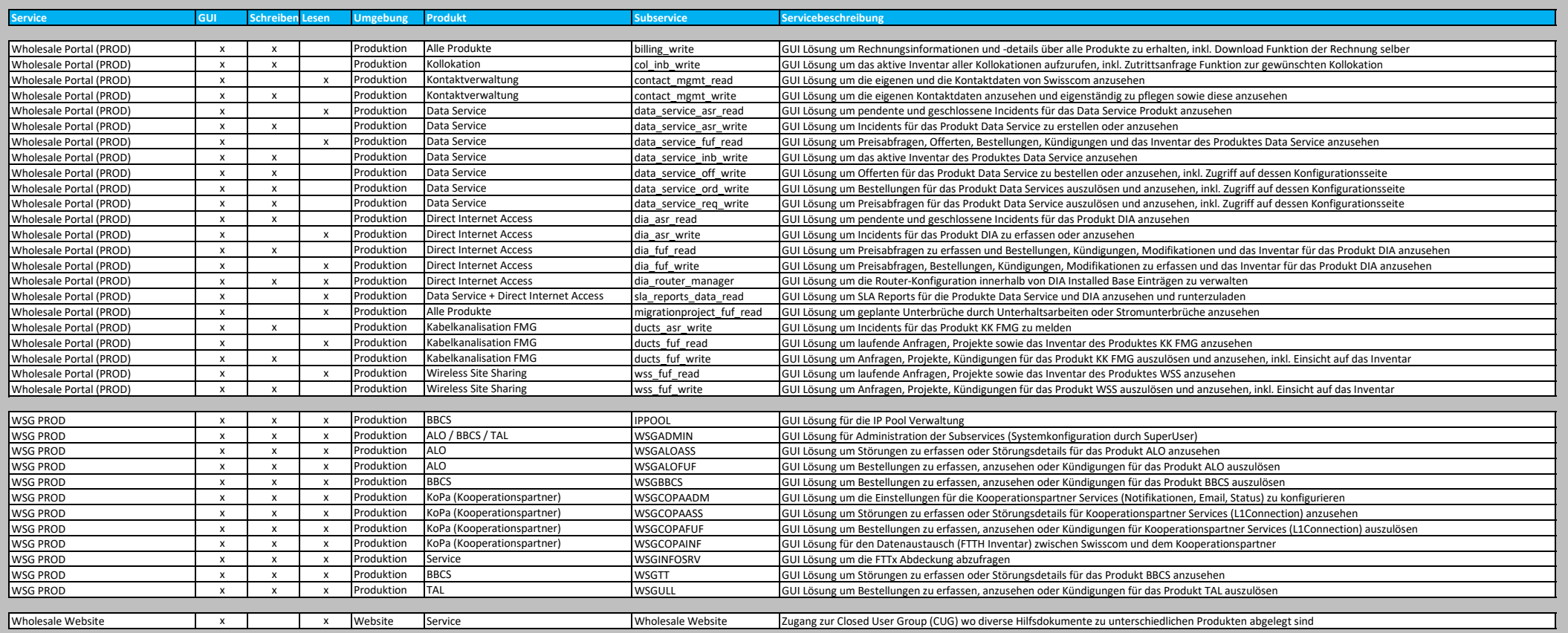

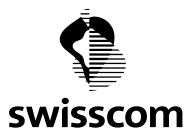

## **B2B Rollenmatrix für Superuser**

B2B Services (Web-Services) werden nur Service Accounts bereitgestellt. Die Service Accounts werden komplett von Swisscom abgewickelt. Der Superuser kann einen Service Account über seinen Account Manager bestellen. Die verfügbaren Rollen beziehen sich auf den Vertrag, welche der Kunde mit Swisscom unterzeichnet hat. Deshalb kann es sein, dass nicht alle unten aufgeführten Rollen aufgeschaltet sind. Für mehr Informationen zu den Rolle

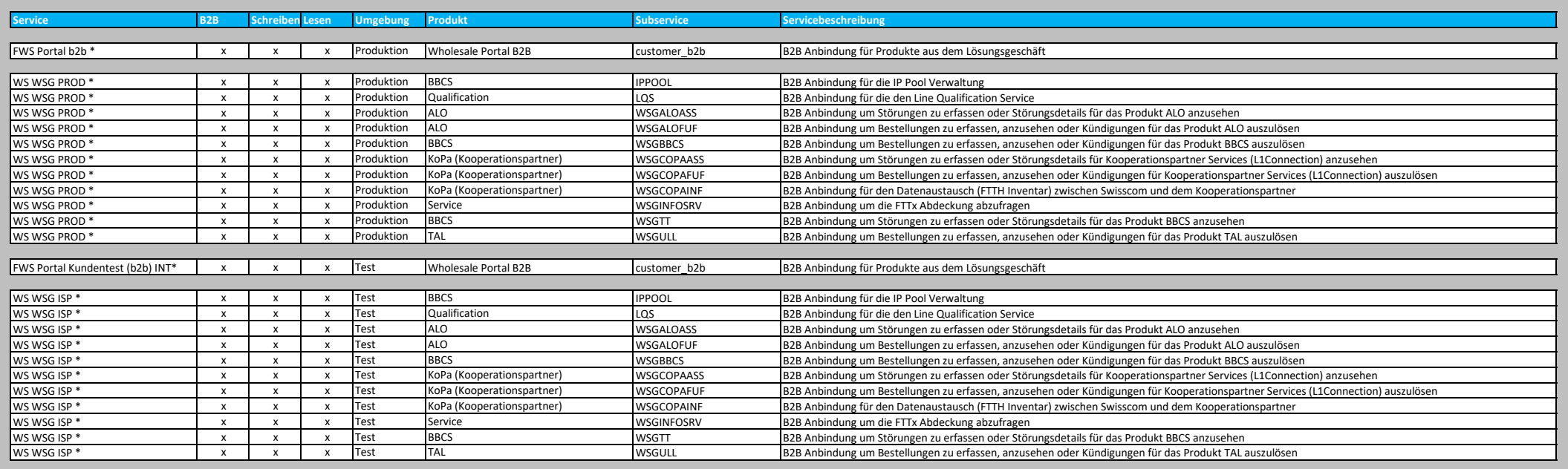

\* Für die Aufschaltung von Webservice Berechtigungen wenden Sie sich bitte an unser Account Team:

[accountteam.wholesale@swisscom.com](mailto:accountteam.wholesale@swisscom.com)